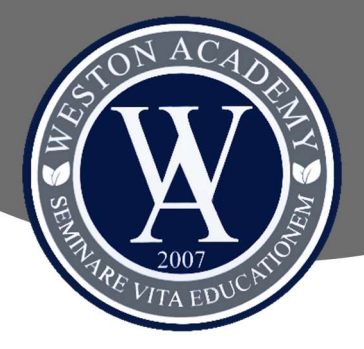

## Classroom y Schoolnet 2022

Estimada Comunidad Weston Academy,

Junto a un cordial saludo, compartimos con ustedes información relevante respecto a la utilización de classroom y schooltrack para este año:

## I. Classsroom:

- 1. Los docentes utilizarán la plataforma classroom como un repositorio de material que se haya utilizado en clases y que ellos consideren necesario y relevante de mantener al alcance de los estudiantes. No necesariamente todo el material usado en clases se mantendrá en dicha plataforma.
- 2. Los docentes podrán solicitar el envío de trabajos por este medio, lo cual debe ser explicitado en las instrucciones de la actividad. Dado que nos encontramos en un contexto de clases presenciales no se realizarán pruebas por esta plataforma.
- 3. Para acceder a esta plataforma cada estudiante de nuestro colegio solo debe contar con un correo electrónico con dominio Gmail. Los estudiantes pueden mantener el correo utilizado el año pasado. Para los estudiantes nuevos, solicitamos la creación de un correo en donde el nombre y apellido del estudiante sea claramente identificado, por ejemplo:

Nombre estudiante: Luis Antonio Vargas López

Correo electrónico: luis.vargas.lopez@gmail.com

Solicitamos encarecidamente que el correo cumpla con los requisitos solicitados, sin nombres de fantasía, ya que así los estudiantes son reconocidos por los docentes y además ayudamos a mejorar la seguridad en el acceso a nuestras plataformas digitales.

Si el correo no cumple con estas características el estudiante no será admitido en la plataforma classroom. El correo debe ser con el nombre del estudiante, no del apoderado.

Los códigos de acceso a classroom y un instructivo para la inscripción, serán publicados en la página web del colegio el día viernes 11 de marzo.

## II. Schoolnet:

- 1. Esta plataforma se utilizará para el registro de calificaciones, información de calendarios y temarios de evaluaciones. Además, se mantendrán los registros de observaciones y situaciones asociadas al RICE.
- 2. Schoolnet estará disponible desde el 21 de marzo.
- 3. Para acceder se debe ingresar a la página web del colegio, buscar el banner de Schoolnet.

Usuario y contraseña: Rut completo con dígito verificador (sin puntos ni guión).

## Cordialmente,

Coordinación Académica Weston Academy Quilicura

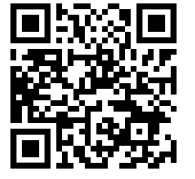

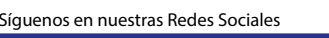

 $\left( \blacksquare \right)$ 

 $\mathbf{f}$